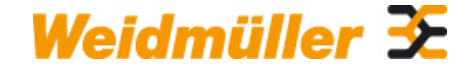

## **TOP CASE PREMIUM Weidmüller Interface GmbH & Co. KG**

Klingenbergstraße 26 D-32758 Detmold Germany

www.weidmueller.com

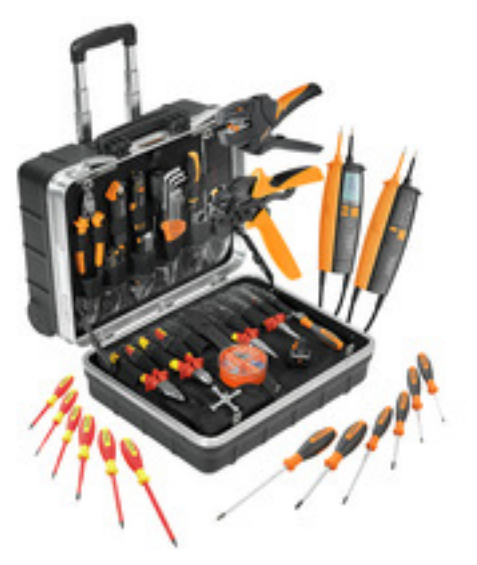

Les ateliers et les usines préfèrent utiliser des assortiments d'outils bien organisés. Il en résulte un temps de recherche et de préparation minimum ce qui permet d'économiser de l'argent. Weidmüller tient compte de ces enseignements dans la composition de ses combinaisons de produits qui répondent parfaitement aux besoins des clients. Les kits de sertissage Weidmüller pour couper, dénuder, et sertir les embouts sont parfaitement adaptés au travail d'atelier.

### **Informations générales de commande**

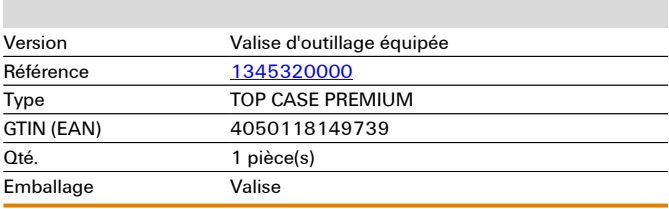

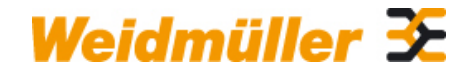

# **TOP CASE PREMIUM Weidmüller Interface GmbH & Co. KG**

Klingenbergstraße 26 D-32758 Detmold Germany

www.weidmueller.com

# **Caractéristiques techniques**

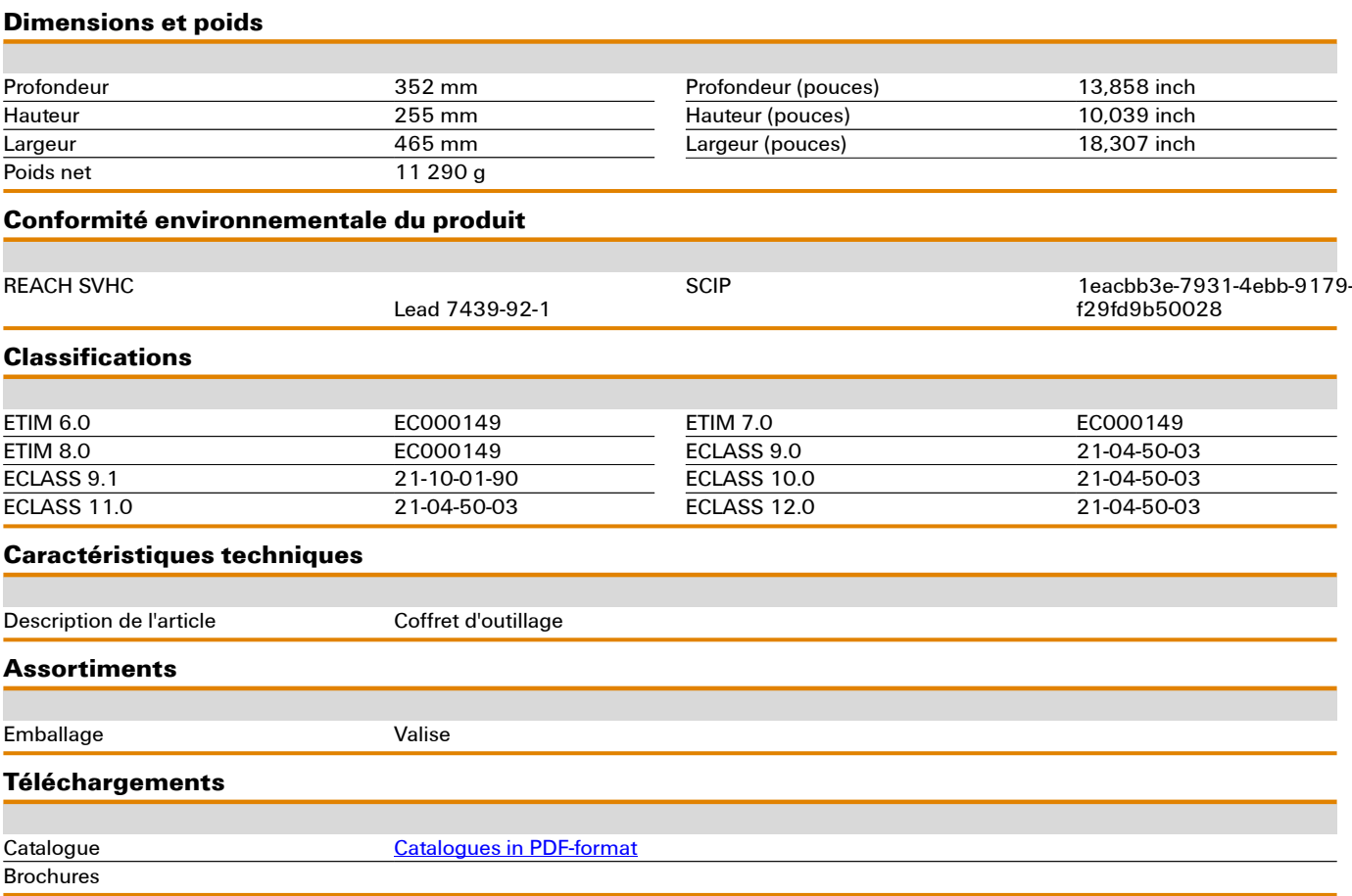